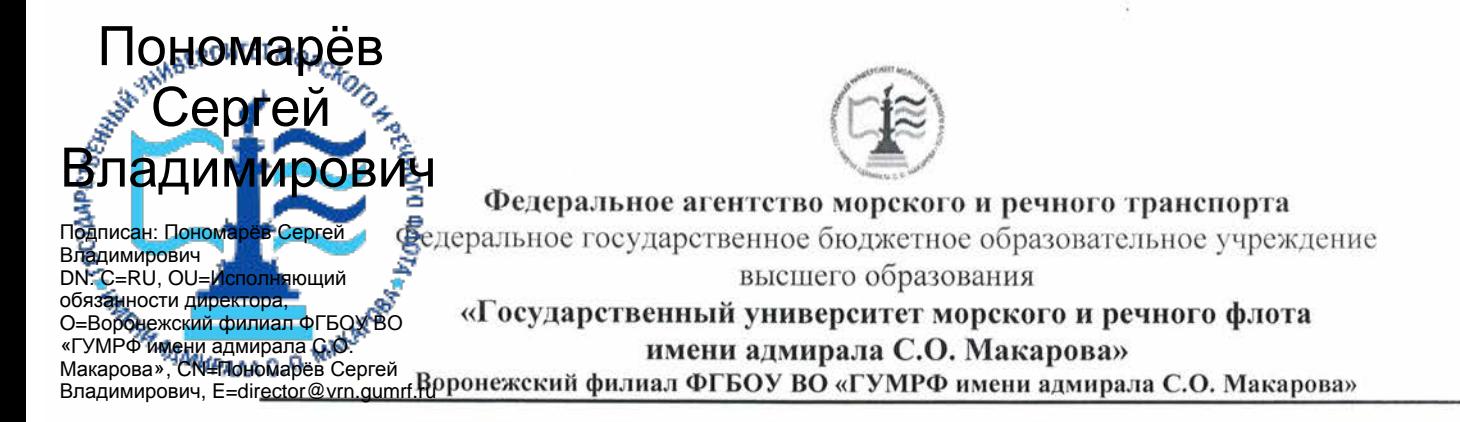

Кафедра математики, информационных систем и технологий

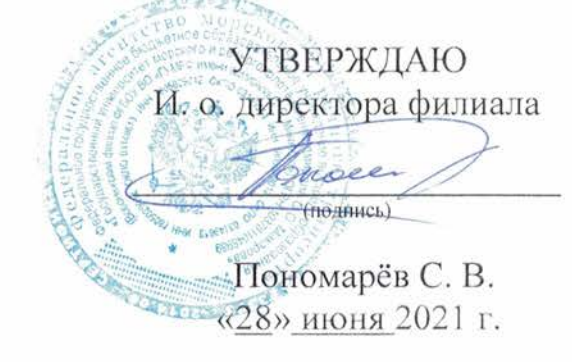

# РАБОЧАЯ ПРОГРАММА

дисциплины «Компьютерная графика»

Направление подготовки 09.03.02 Информационные системы и технологии

Направленность (профиль) Информационные системы на транспорте

Уровень высшего образования бакалавриат

Форма обучения очная, очно-заочная

г. Воронеж 2021

#### 1. Перечень планируемых результатов обучения по дисциплине, соотнесенные с установленными в ОПОП индикаторами достижения компетениий

Таблица 1

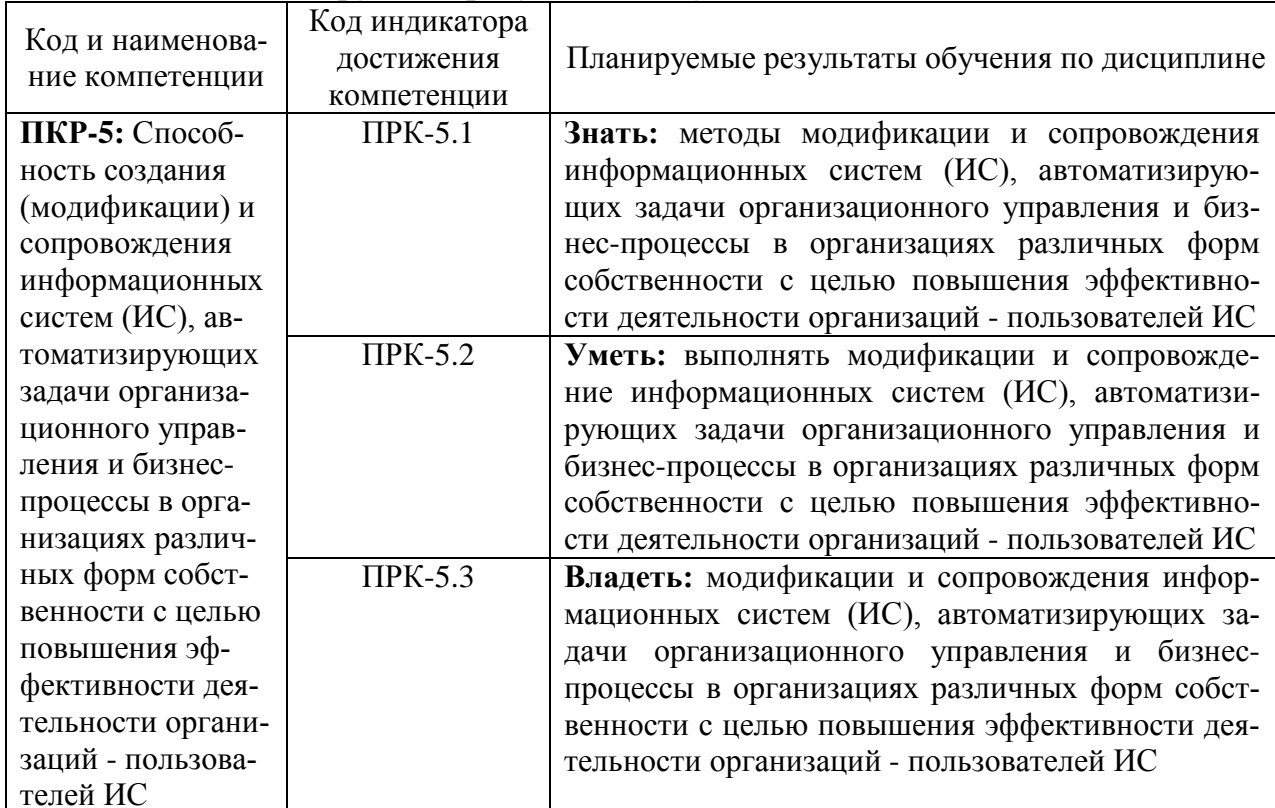

Планируемые результаты обучения по дисциплине

# 2. Место дисциплины в структуре образовательной программы

Учебная дисциплина «Компьютерная графика» по учебному плану входит в дисциплины обязательной части «Блока 1. Дисциплины (модули)». Часть, формируемая участниками образовательных отношений.

Данная дисциплина необходима для освоения следующих дисциплин: «Архитектура информационных систем». «Информационнокоммуникационные системы и сети», «Инструментальные средства информационных систем», «Методы и средства проектирования информационных систем и технологий».

#### 3. Объем дисциплины в зачетных единицах и виды учебных занятий

Общая трудоемкость дисциплины составляет 5 з. е., 180 час.

Дисциплина может реализовываться с применением дистанционных образовательных технологий.

Таблица 2

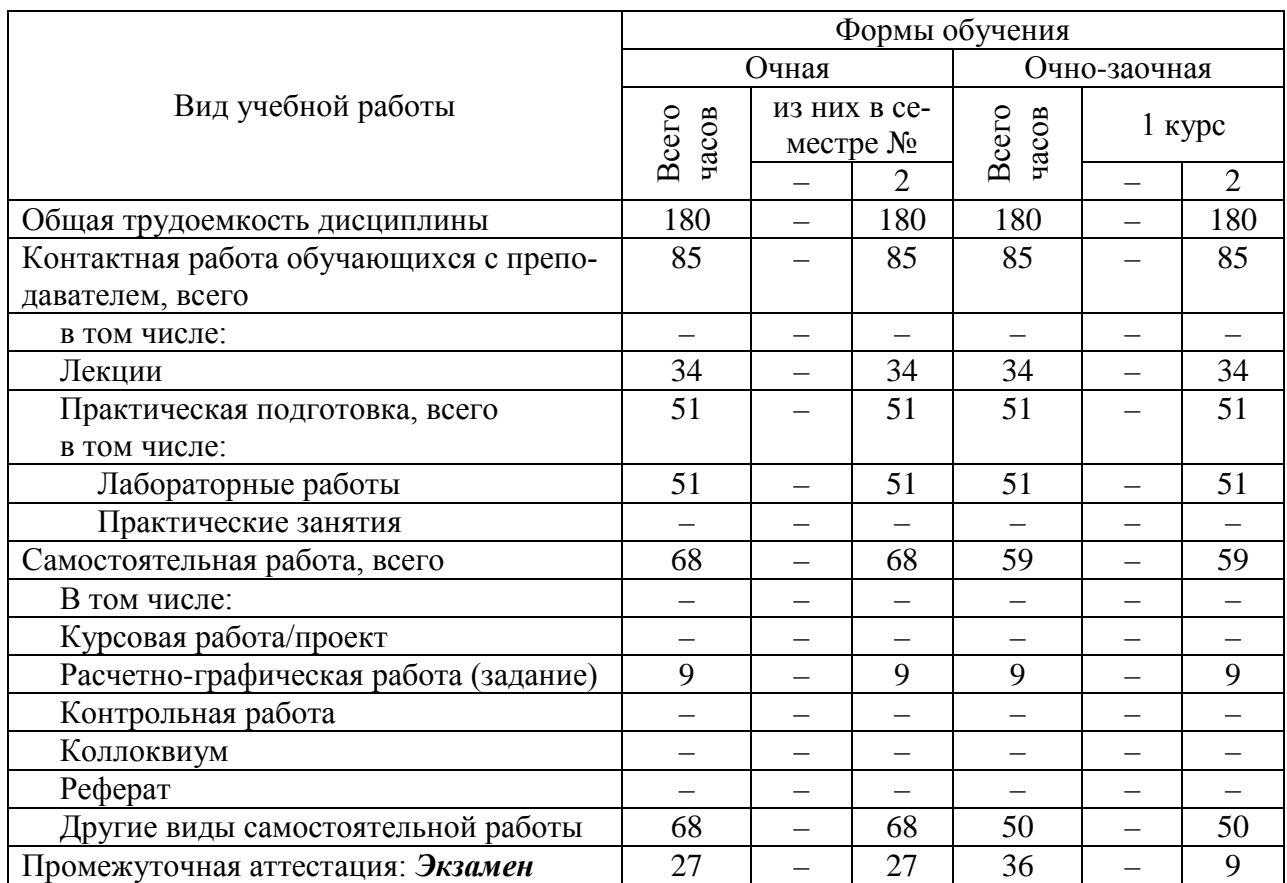

# Объем дисциплины по составу

### 4. Содержание дисциплины, структурированное по темам (разделам) с указанием отведенного на них количества академических часов и видов -<br>учебных занятий

# 4.1. Лекции. Содержание разделов (тем) дисциплины

Таблица 3

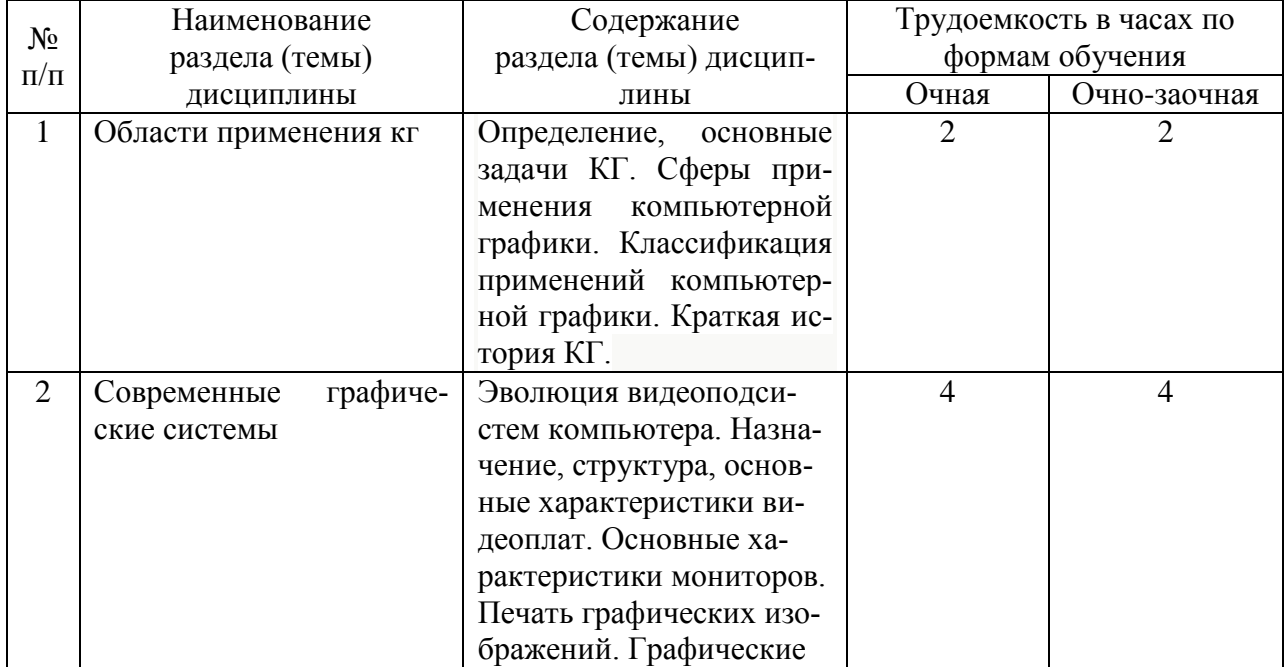

Содержание разделов (тем) дисциплины

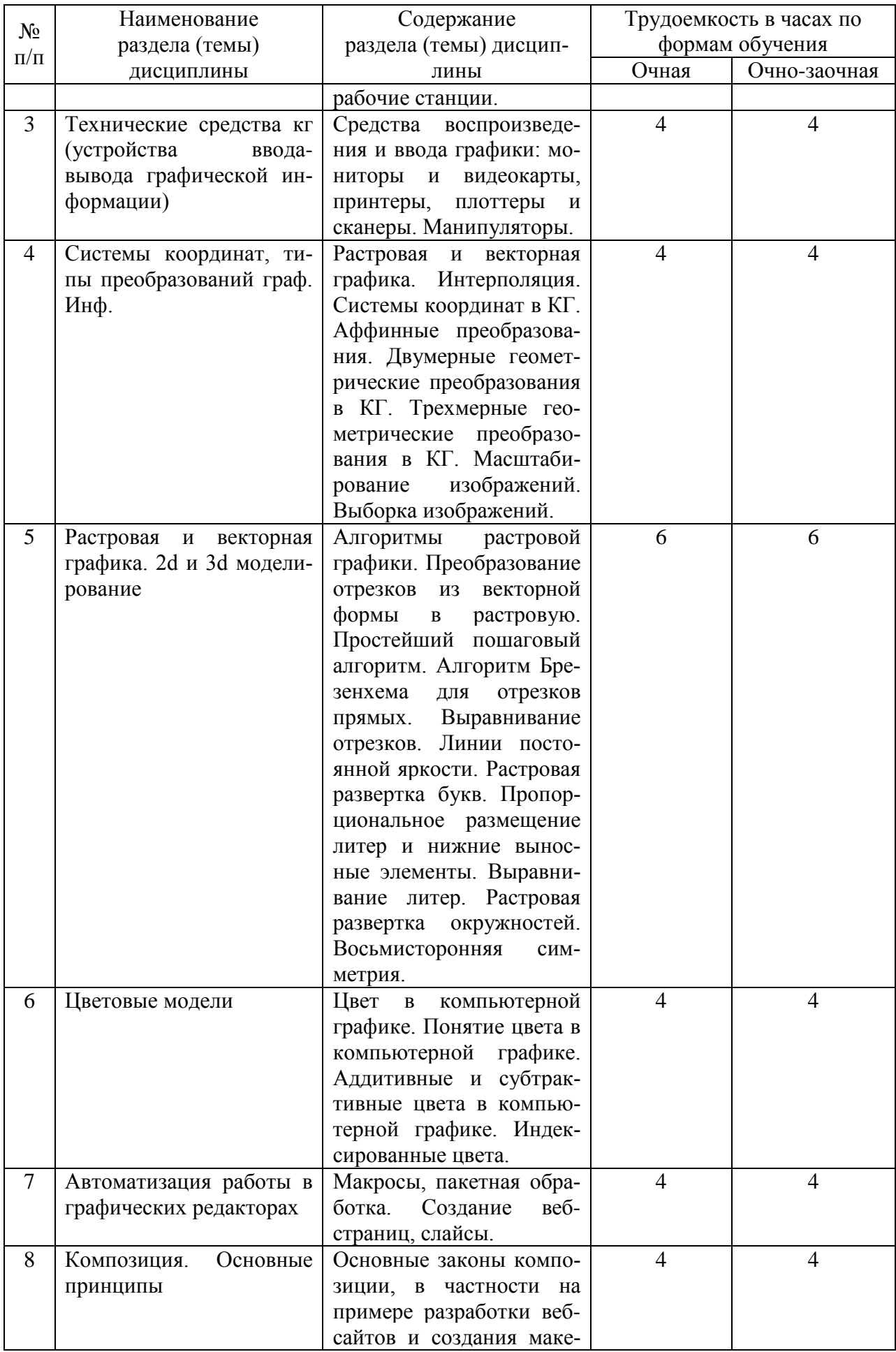

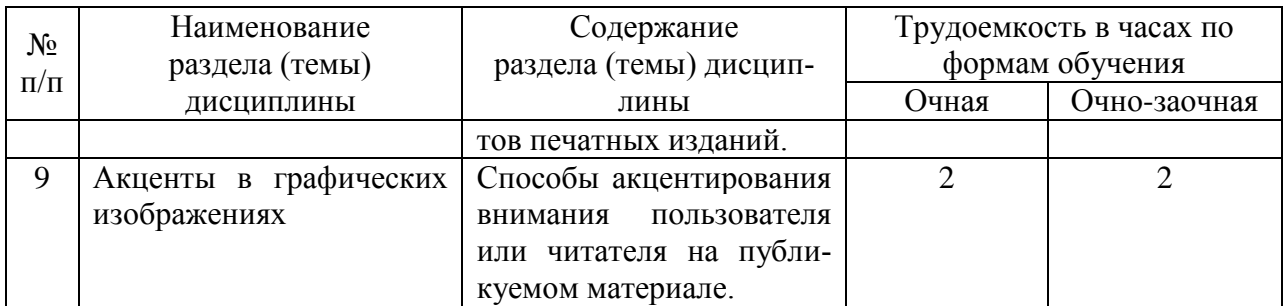

# **4.2. Практическая подготовка**

# *4.2.1. Лабораторные работы*

Таблица 4

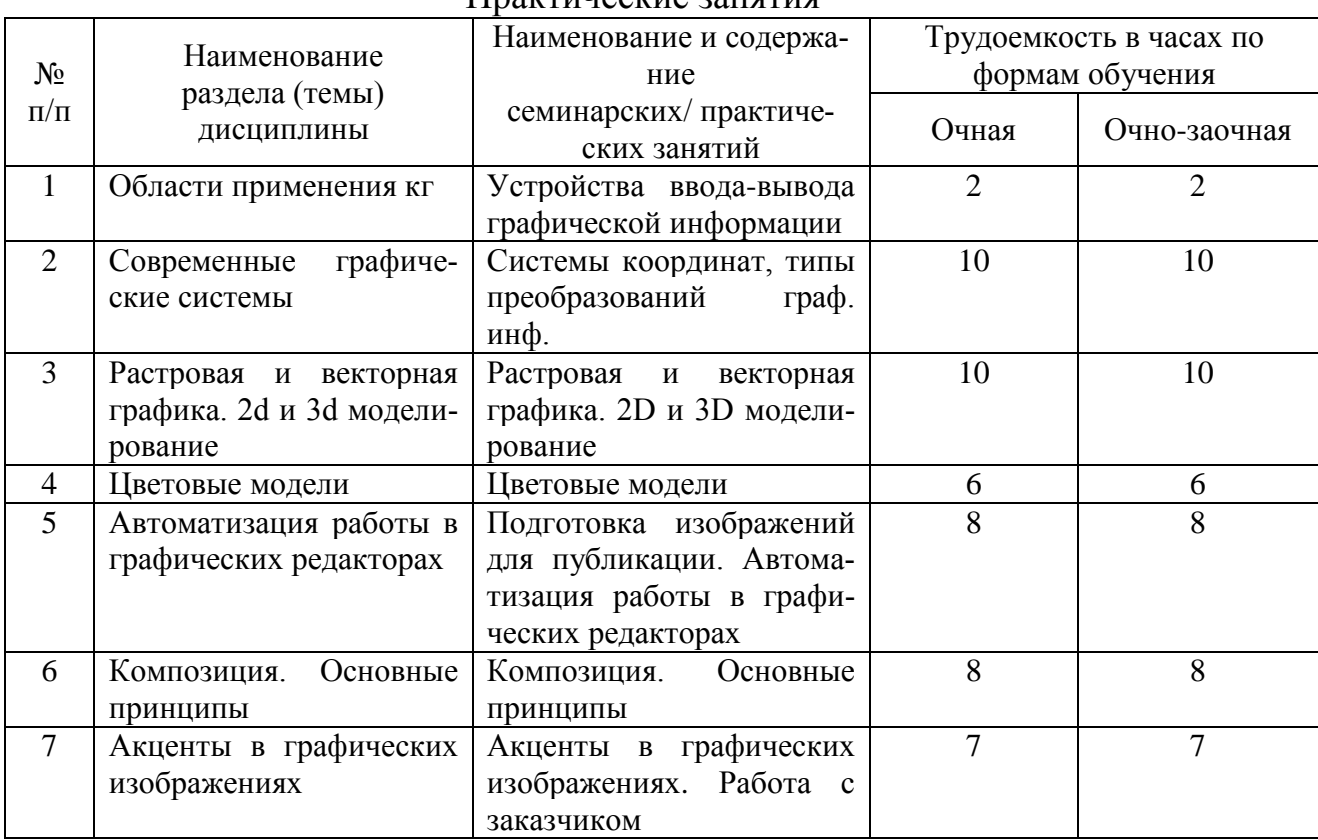

#### Практические занятия

# **5. Самостоятельная работа**

Таблица 5

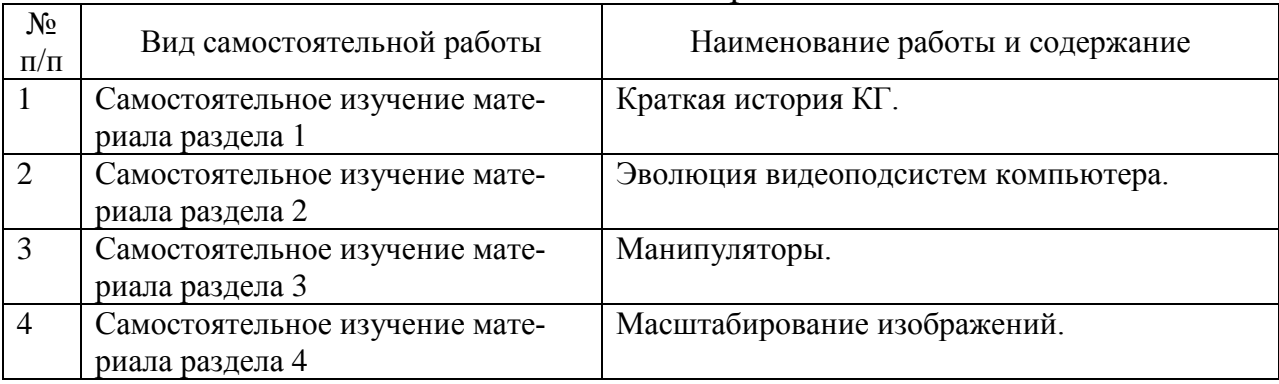

#### Самостоятельная работа

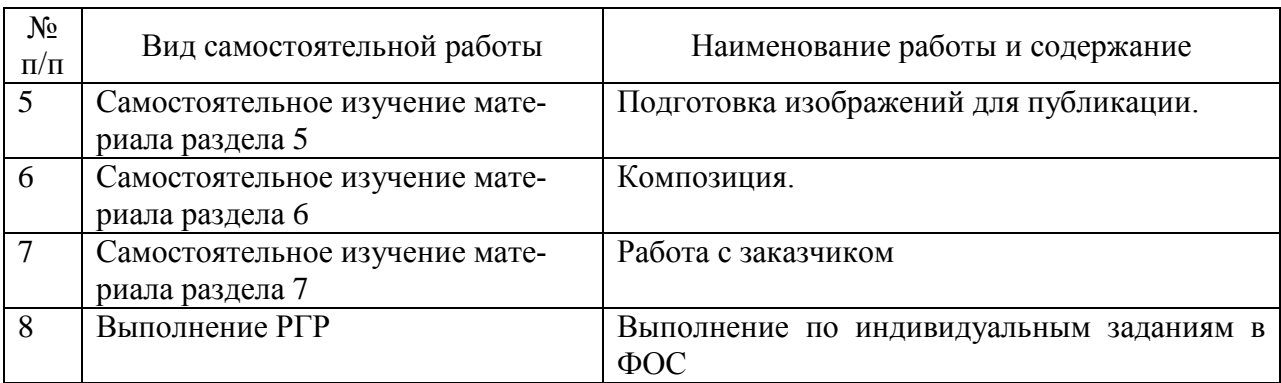

#### **6. Фонд оценочных средств для проведения промежуточной аттестации обучающихся по дисциплине**

Приведен в обязательном приложении к рабочей программе.

# **7. Перечень основной, дополнительной учебной литературы и учебнометодической литературы для самостоятельной работы обучающихся, необходимой для освоения дисциплины**

Таблица 6

Перечень основной, дополнительной учебной литературы и учебнометодической литературы

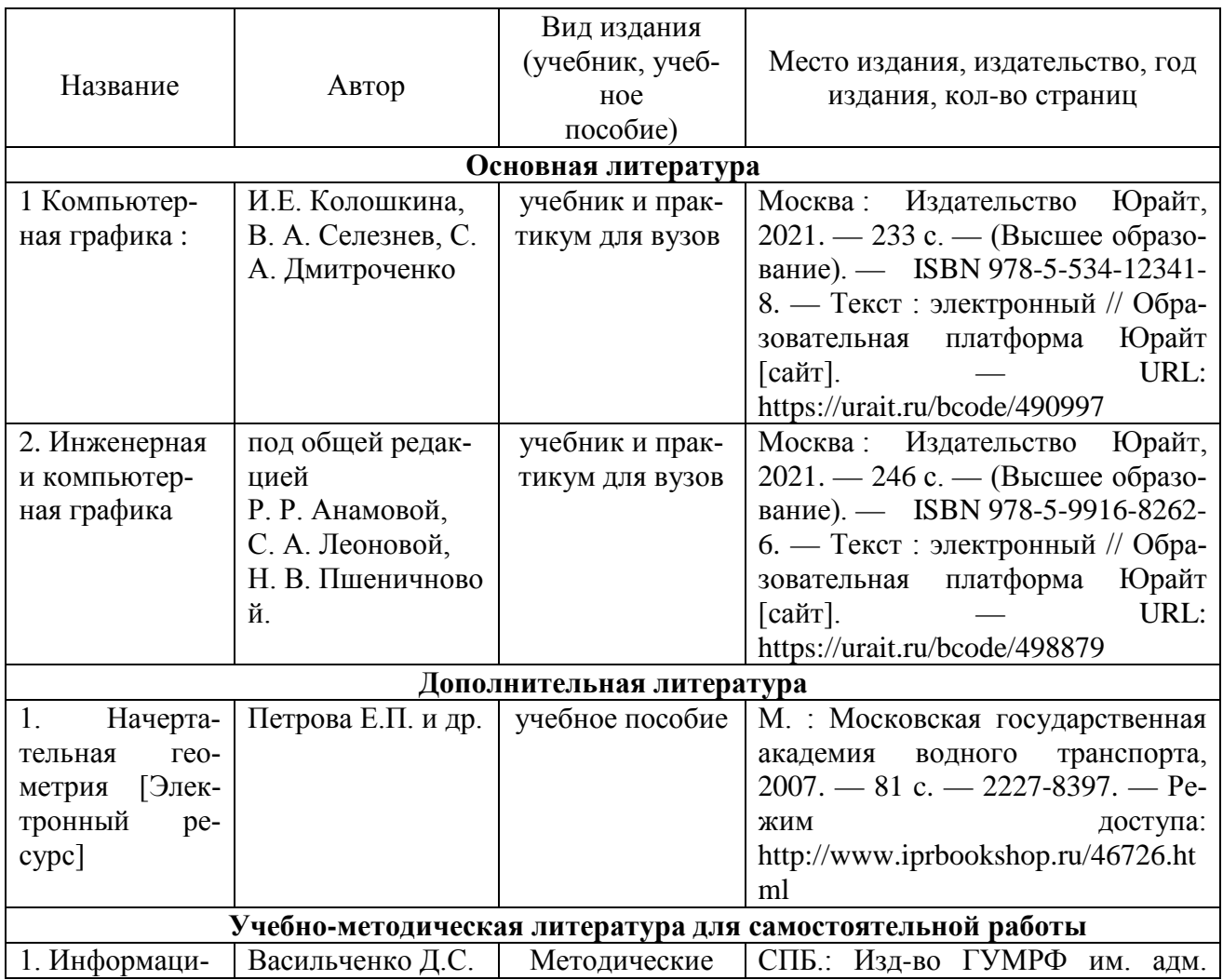

#### **8. Перечень современных профессиональных баз данных и информационных справочных систем (при наличии)**

Таблица 7

Перечень современных профессиональных баз данных и информационных справочных систем

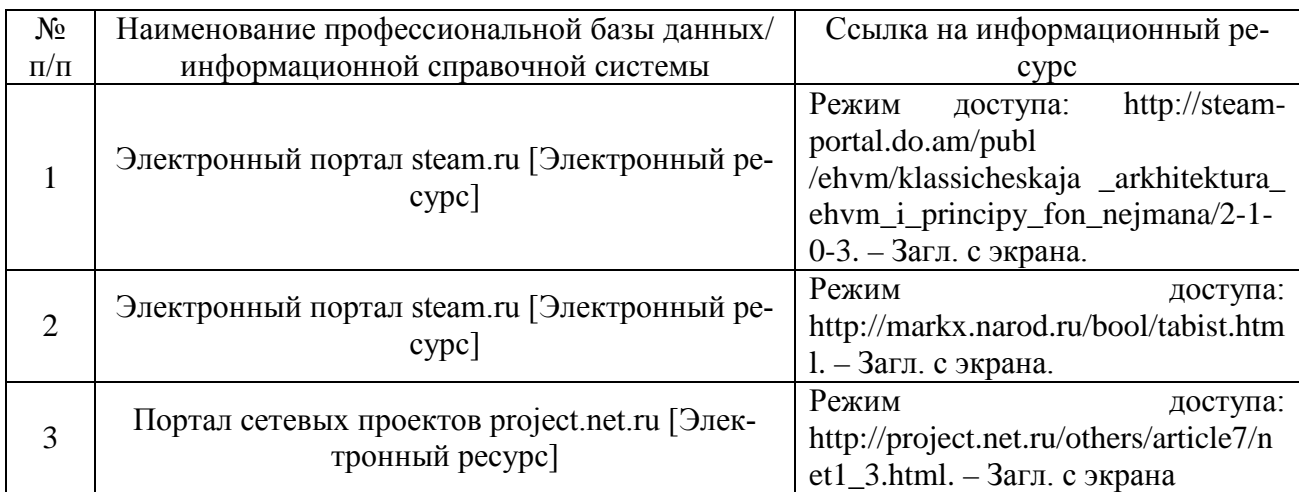

#### **9. Перечень лицензионного и свободно распространяемого программного обеспечения**

Таблица 8

#### Перечень лицензионного и свободно распространяемого программного обеспечения

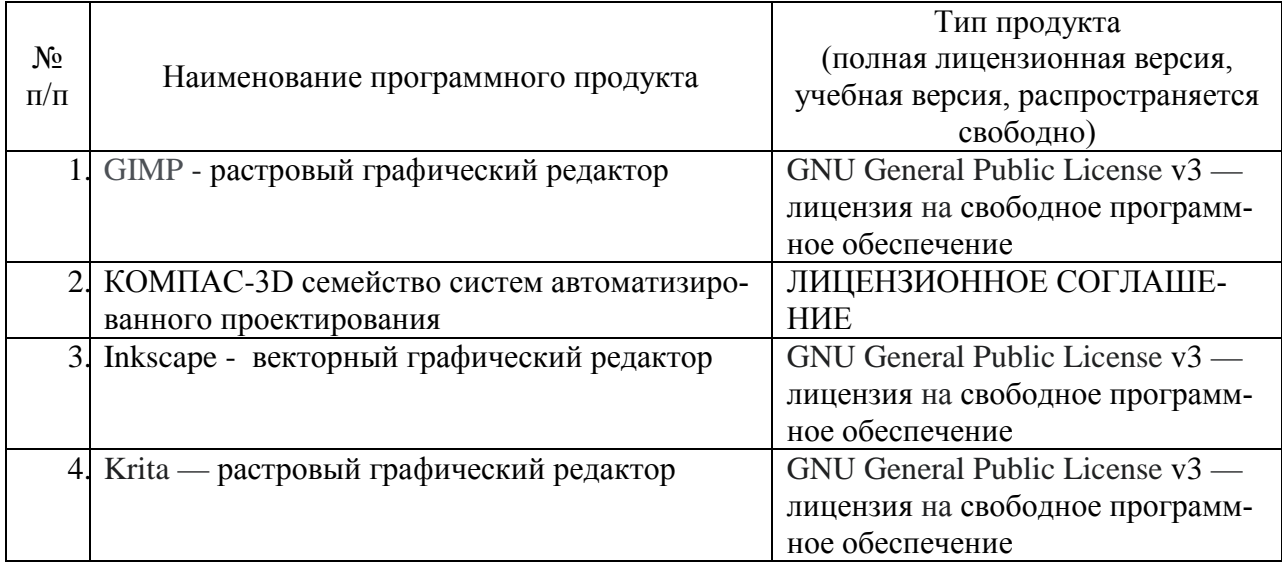

#### **10. Описание материально-технической базы, необходимой для осуществления образовательного процесса по дисциплине**

Таблица 9

**Описание материально-технической базы**

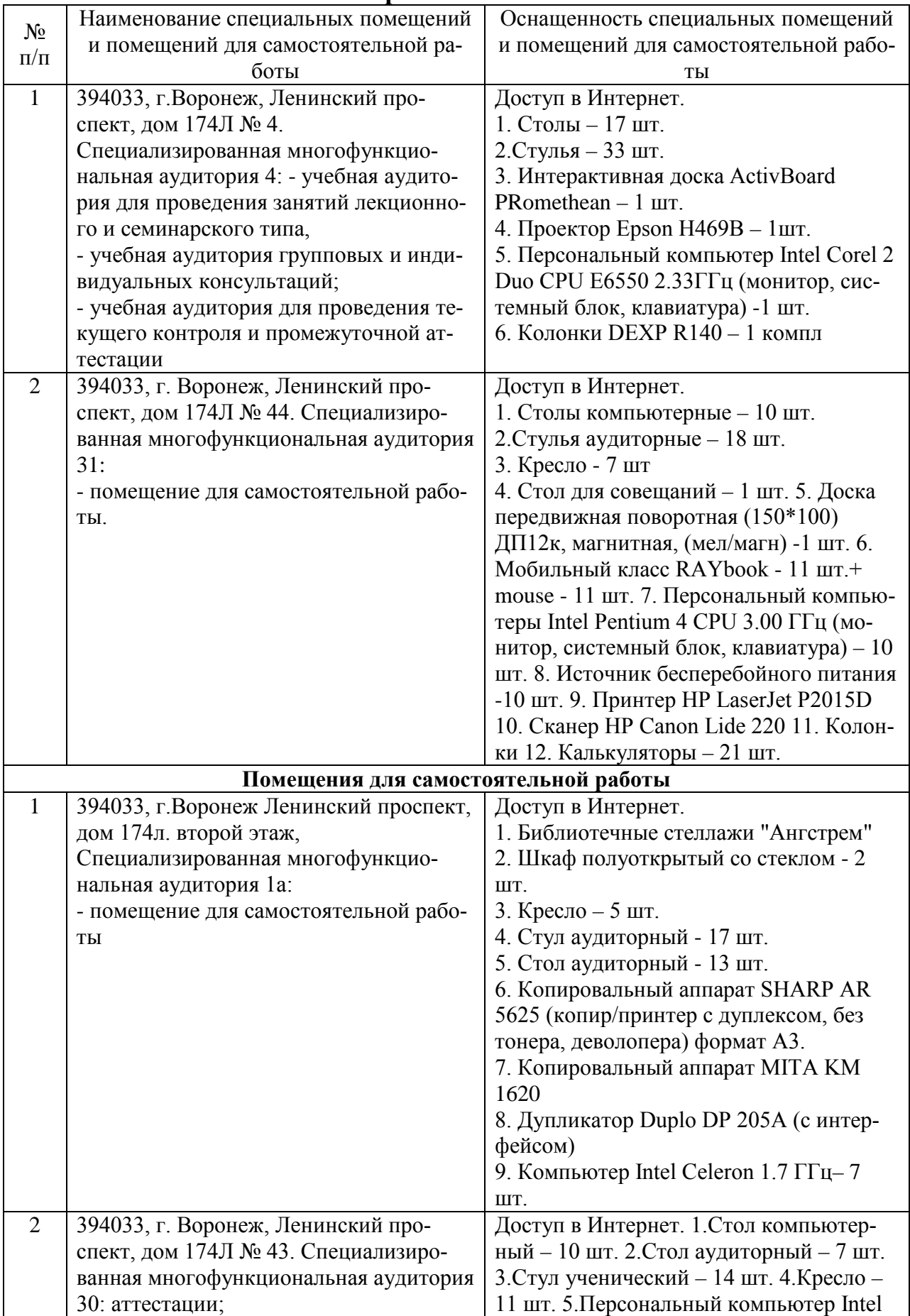

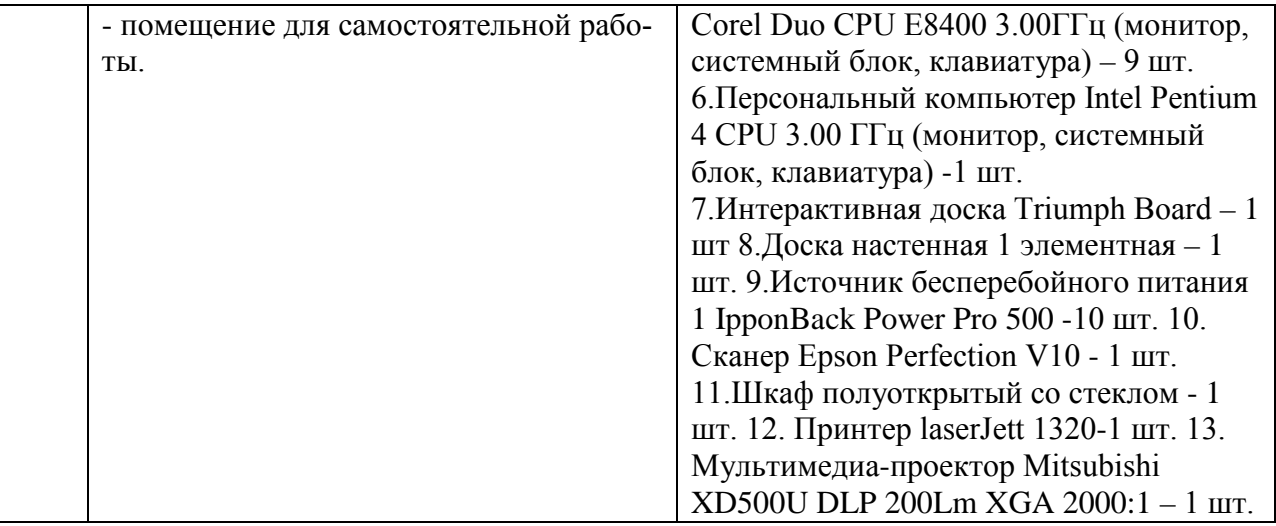

Составитель: д.т.н., профессор Лапшина М.Л.

Зав. кафедрой: д.т.н., профессор Лапшина М. Л.

Рабочая программа рассмотрена на заседании кафедры математики, информационных систем и технологий и утверждена на 2021/2022 учебный год. Протокол № \_10\_\_ от \_22 июня\_ 2021 г.